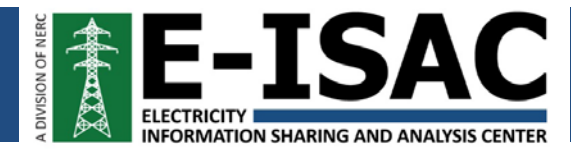

# **Protective Measures Index Quick User Guide**

The E-ISAC is providing the Protective Measures Index (PMI), adapted from Argonne National Laboratory's Physical Security Metric Tool, to asset owners and operators (AOOs) in an effort to measure the ability to resist disruptive events to their facilities.

## **Goals**

The high-level objective of the PMI is to enhance the reliability, resilience, and security of the North American electricity industry. The intent of the PMI is to:

- 1) Provide a tool for AOOs to use in developing their own physical security priorities.
- 2) Evaluate the security differences between similar facilities.
- 3) Identify effective facility upgrades to increase the PMI and facility protection.

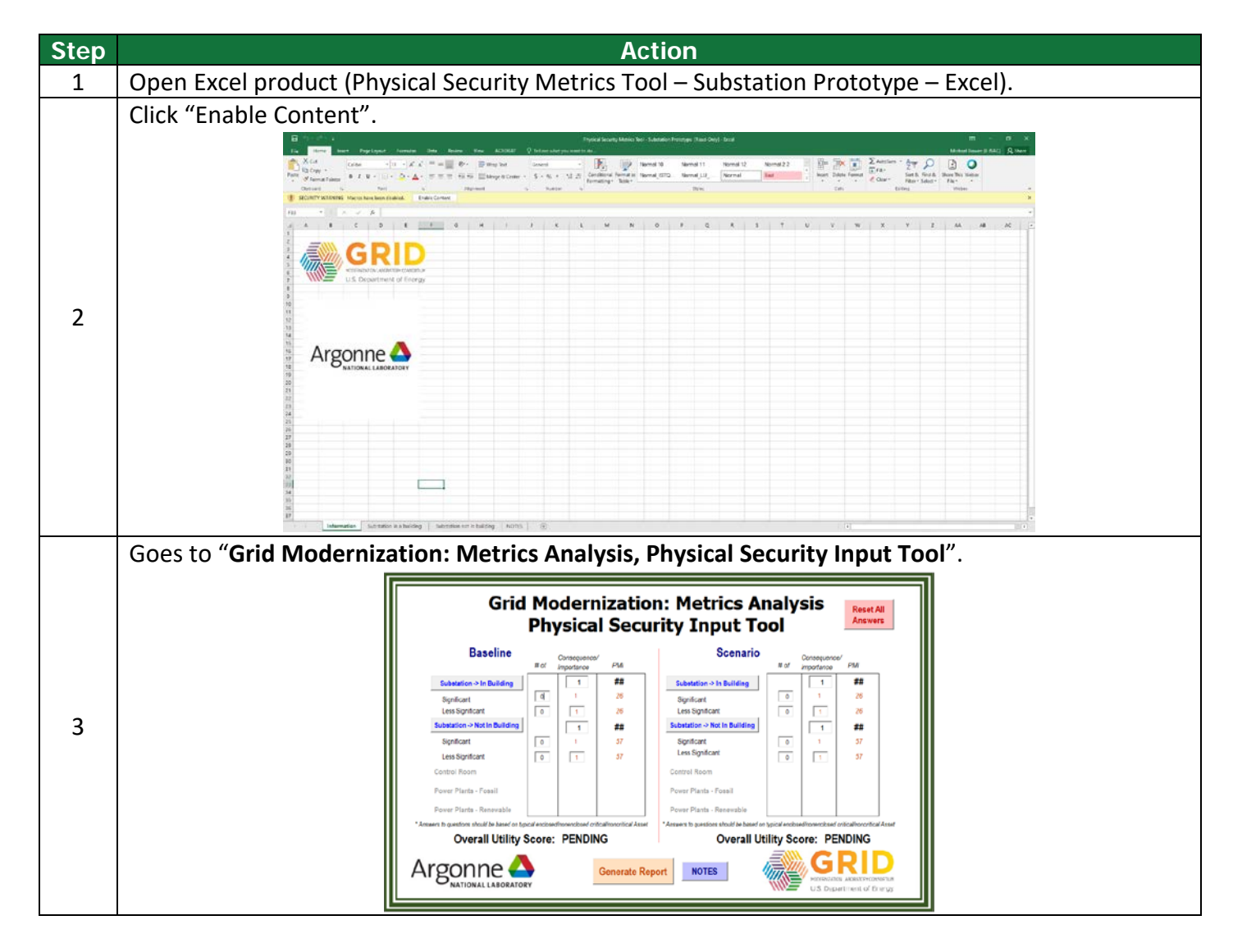

|   | Left side represents the "Baseline" case. Choose either Substation-> In Building or Substation-> Not                                                                              |                                                                                                    |                                                               |                                                                                                    |                                                                                                    |  |  |
|---|----------------------------------------------------------------------------------------------------|----------------------------------------------------------------------------------------------------|---------------------------------------------------------------|----------------------------------------------------------------------------------------------------|----------------------------------------------------------------------------------------------------|--|--|
| 4 | in Building (for this example choose Substation-> In Building) and set # of Significant <sup>1</sup> to "1", and                                                                  |                                                                                                    |                                                               |                                                                                                    |                                                                                                    |  |  |
|   | Less Significant <sup>2</sup> leave at "0".                                                                                                    |                                                                                                    |                                                               |                                                                                                    |                                                                                                    |  |  |
|   |                                                                                                    |                                                                                                    |                                                               |                                                                                                    |                                                                                                    |  |  |
|   | Click Substation-> In Building; this will take you to response input. Please use the left side                                                                                    |                                                                                                    |                                                               |                                                                                                    |                                                                                                    |  |  |
|   | responses. You'll notice tabs along the top, in which you will answer to what you have at that                                                                                    |                                                                                                    |                                                               |                                                                                                    |                                                                                                    |  |  |
|   | particular substation. (Example: Does the facility have a security force? Yes or no. Just identify if                                                                             |                                                                                                    |                                                               |                                                                                                    |                                                                                                    |  |  |
|   | the facility has a security force.) Continue with the remaining questions under this tab. Then hit                                                                                |                                                                                                    |                                                               |                                                                                                    |                                                                                                    |  |  |
|   |                                                                                                    |                                                                                                    |                                                               |                                                                                                    |                                                                                                    |  |  |
|   | "Submit".<br>Substation in a Building                                                                                                    |                                                                                                    |                                                               |                                                                                                    |                                                                                                    |  |  |
|   |                                                                                                    | Socurity Force Security Management   Fences and Gates   CCTV   Parking   Barrers   Sumination   Entry Control   Building Envelope |                                                               |                                                                                                    |                                                                                                    |  |  |
|   |                                                                                                    | Left Side Responses to be Based on SIGRIFICANT Substation(s)<br>Does the facily have a security force?<br>$-$ No<br>$-$ Yes       |                                                               | Ocee the facility have a security ferce?<br>$-$ Ho<br>C Yes                                               | Right Side Responses to be Based on <b>LESS SIGNIFICATE</b> Substation(s)                                 |  |  |
| 5 |                                                                                                    | Do security force reving patrais follow a predetermined or random sequence? -<br>$f'$ Random<br>C Prodobermined                   |                                                               | Do security force reving patrols follow a precetermined or random sequence?<br>C Prodehomenad<br>/ Fondem |                                                                                                    |  |  |
|   |                                                                                                    | C Not applicates - Keving patrols not covered by security                                                                         |                                                               | <sup>(*)</sup> Net applicable - Keving patrols not covered by security                                    |                                                                                                    |  |  |
|   |                                                                                                    | What percentage of SAAs" are covered by roung patrole?<br>C 76-99%<br>C Lasw                                                      |                                                               | Virtue pascentage of SAAs" are covered by roung patrols<br>C says<br>$C$ 76-97%                           |                                                                                                    |  |  |
|   |                                                                                                    | <b>C 100%</b><br>C 26-50%                                                                                                    |                                                               | C 26-50%<br>$C$ stew                                                                                      |                                                                                                    |  |  |
|   |                                                                                                    | - Not Applicable - Roving patrols not<br>C 51-75%<br>covered by recurity per<br>Sprilliant Assets and Areas                       |                                                               | Casade<br>"Sgrifkart Assets and Annas                                                                     | $-$ Not Applicable - Raving patrols not<br>covered by security personnel                                  |  |  |
|   |                                                                                                    | Continuocer/Tr-service training for the security force:                                                                           |                                                               | Continuation/To service training for the security force                                                   |                                                                                                    |  |  |
|   |                                                                                                    | C Weekly<br>C samaresaly<br>C Marthy<br>C Annualy                                                                                 |                                                               | C tivestir<br>C. sansarrush<br>C Marchy<br>C Annuals                                                      |                                                                                                    |  |  |
|   |                                                                                                    | $\Gamma$ Bane<br>C Quittedy<br>C. Not Analyshie - Security force does not receive training                                        |                                                               | C quatery<br>$C$ Bone<br><sup>C</sup> Not Applicable - Security force does not require training           |                                                                                                    |  |  |
|   |                                                                                                    | 13. there is dedicated command and rentrol or anecation center for the security cuant focce?                                      |                                                               |                                                                                                    |                                                                                                    |  |  |
|   |                                                                                                    | <b>NOTES</b>                                                                                                    |                                                               |                                                                                                    |                                                                                                    |  |  |
|   |                                                                                                    |                                                                                                    |                                                               |                                                                                                    |                                                                                                    |  |  |
|   |                                                                                                    |                                                                                                    | Submit                                                        | Reset (this section only)                                                                                 |                                                                                                    |  |  |
|   |                                                                                                    |                                                                                                    |                                                               |                                                                                                    |                                                                                                    |  |  |
|   |                                                                                                    |                                                                                                    |                                                               |                                                                                                    |                                                                                                    |  |  |
|   | Go to the next tab "Security Management" and continue answering the questions under each tab                                                                                      |                                                                                                    |                                                               |                                                                                                    |                                                                                                    |  |  |
|   | until you get to the end "Building Envelope".                                                                                                    |                                                                                                    |                                                               |                                                                                                    |                                                                                                    |  |  |
|   |                                                                                                    | Security Force Security Management   Fences and Gates   CCTV   Parking   Barners   Jilumination   Entry Centrol Building Envelope |                                                               |                                                                                                    |                                                                                                    |  |  |
|   |                                                                                                    | Left Side Responses to be Based on SIGNIFICANT Substation(s)<br>Does the factory have needered?                                   |                                                               | Does the facility have windowe?                                                                           | Right Side Responses to be Based on LESS SIGNIFICANT Substation(s)                                        |  |  |
|   |                                                                                                    | $r$ $\tau$ as                                                                                                    |                                                               | 17.80                                                                                                    |                                                                                                    |  |  |
|   |                                                                                                    | Characterize the construction of the weakest door that provides access to the facility:<br><b>C Start Recetant</b>                | / Fee rated door                                              | C Black Resistant                                                                                         | Characterize the construction of the weakest door that provides access to the foolity<br>C Pro rated door |  |  |
|   |                                                                                                    | <b>F</b> Hatalictic                                                                                                    | Vicce, holow cora                                             | - Netalizad                                                                                               | C. Wood, hollow con                                                                                       |  |  |
| 6 |                                                                                                    | C Holowstaw                                                                                                    | C Wood, sold core                                             | C Followsteel                                                                                             | C wood, will care                                                                                         |  |  |
|   |                                                                                                    | - Metal or wooded framed glass (at<br>feast 30% of the door is glass)                                                             | $\sim$ Nat applicable - deem do not<br>exist at this facility | - Metal or wooded framed glass (at<br>heat 50% of the door is pland                                       | - Not applicable - doors do not                                                                           |  |  |
|   |                                                                                                    | Cherocherize the construction of the weekest exterior/perimeter wall at the fecility<br>C Paured concerts                         | / Metal panels                                                | Characterize the construction of the weakest exterior/penneter wall at the facility<br>/ Poured concrete  | Netal panels                                                                                              |  |  |
|   |                                                                                                    | Concrete massery unit                                                                                                    | F Stucco cavared wood frame                                   | Concrete resonaurit                                                                                       | C Stucco covered wood frame                                                                               |  |  |
|   |                                                                                                    | $f$ links                                                                                                    | C Wood hame                                                   | C Brick                                                                                                   | Virgod frame                                                                                              |  |  |
|   |                                                                                                    | C Net passe                                                                                                    | F Metal framed glass (all glass building)                     | C Mat pinels                                                                                              | F Metal framed glass (all glass building)                                                                 |  |  |
|   |                                                                                                    | Does the facility have an air handing system?<br>$\cap$ No<br>$-$ Tes                                                             |                                                               | Does the fecility have on air handling system?                                                            | Yes                                                                                                    |  |  |
|   |                                                                                                    | <b>NOTES</b>                                                                                                    |                                                               |                                                                                                    |                                                                                                    |  |  |
|   |                                                                                                    |                                                                                                    |                                                               |                                                                                                    |                                                                                                    |  |  |
|   | Once finished, use the "Back to Switchboard".                                                                                                    |                                                                                                    |                                                               | <b>Back to Switchboard</b>                                                                                |                                                                                                    |  |  |
|   |                                                                                                    |                                                                                                    |                                                               |                                                                                                    |                                                                                                    |  |  |
|   |                                                                                                    |                                                                                                    |                                                               |                                                                                                    |                                                                                                    |  |  |
| 7 | This step takes you back to the main page "Grid Modernization: Metrics Analysis, Physical                                                                                         |                                                                                                    |                                                               |                                                                                                    |                                                                                                    |  |  |
|   | Security Input Tool". You will notice that the PMI score has changed reflecting the responses that                                                                                |                                                                                                    |                                                               |                                                                                                    |                                                                                                    |  |  |
|   | you entered.                                                                                                    |                                                                                                    |                                                               |                                                                                                    |                                                                                                    |  |  |
|   |                                                                                                    |                                                                                                    |                                                               |                                                                                                    |                                                                                                    |  |  |
| 8 | Click the "Generate Report" button and there will be an update of an Excel graphic (probably<br>behind the "Grid Modernization: Metrics Analysis, Physical Security Input Tool"). |                                                                                                    |                                                               |                                                                                                    |                                                                                                    |  |  |

<span id="page-1-0"></span><sup>&</sup>lt;sup>1</sup> This determination is based solely on the perspective of the facility and is not to be related to utility-wide compliance issues.

<span id="page-1-1"></span><sup>&</sup>lt;sup>2</sup> This determination is based solely on the perspective of the facility and is not to be related to utility-wide compliance issues.

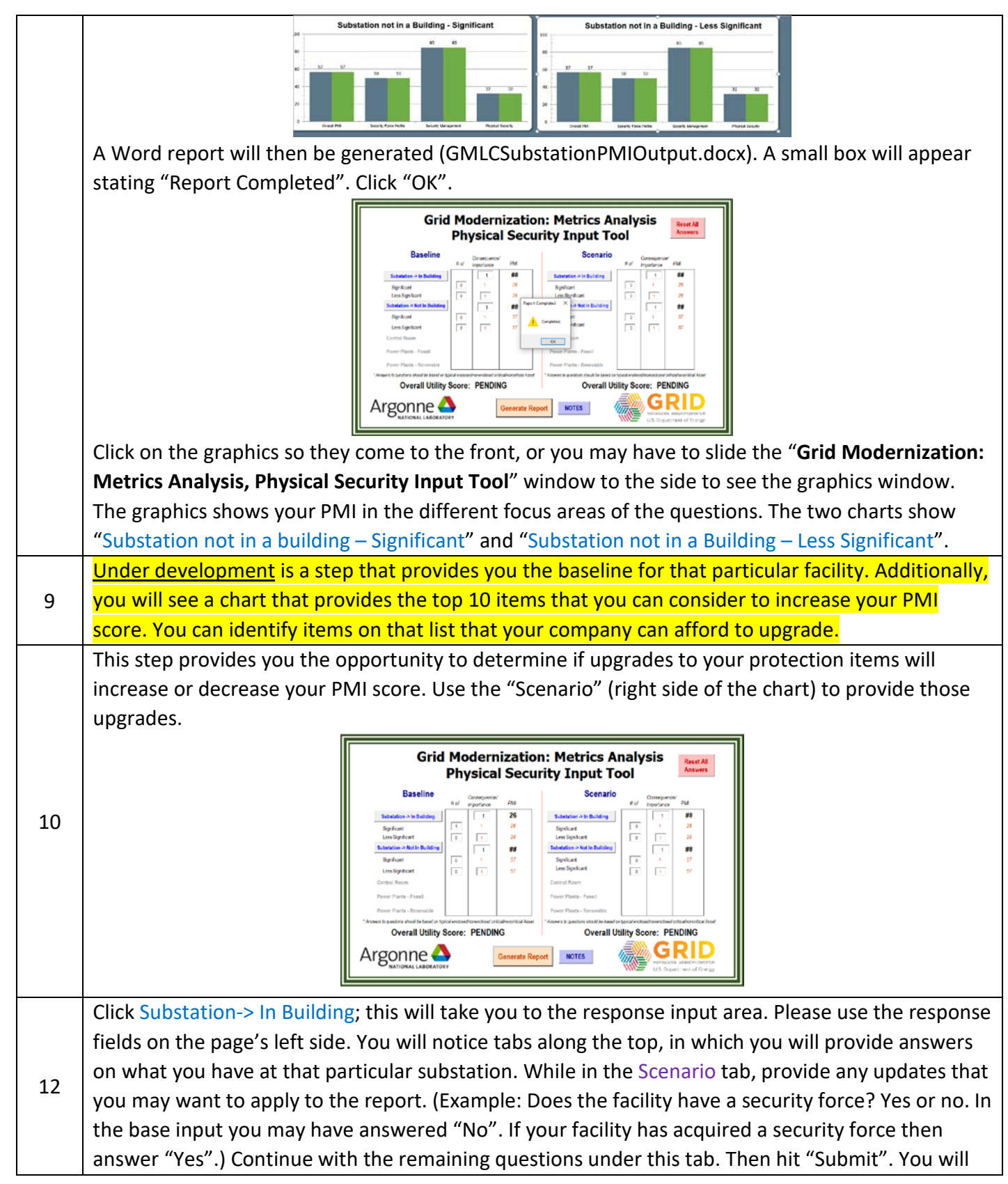

![](_page_3_Figure_3.jpeg)

![](_page_4_Picture_58.jpeg)

### **Products**

1) Suggested upgrades based on applied scenarios to increase scores.

2) Calculated scores for baseline and scenario data entry and summary information, including graphs.

3) Suggested protection enhancements for consideration to improve scores.